#### **Photoshop CC Serial Number Free Download**

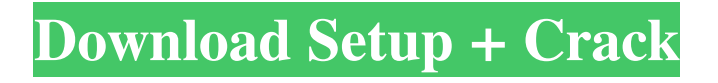

**Photoshop CC Crack Registration Code Download**

\* \*\*Canon:\*\* The Adobe Photoshop Creative Suite also includes Photoshop Elements, which is based on the Elements feature set. The creator of

# Elements is Adobe's inhouse program. \* \*\*Adobe Lightroom:\*\* The latest version includes a number of features such as spot healing, selective edits, image organizing, and the ability to add text and shapes. Lightroom

is part of the Adobe Creative Suite and provides a way for users to view, handle, edit, and alter multiple images in the computer. You can find more information about the latest Lightroom at `ww w.adobe.com/creativecl

oud/lightroom/features. html`. ## Changing the Color of Photos The straightforward way to change the color of an image is to use one of Photoshop's tools. In the photo shown in Figure 10-3, I used the Color Balance tool to

brighten the image. FIGURE 10-3: Just click this tool's icon and then use the sliders to adjust the color. To change the color of one or more images at once, select the images that you want to change using the Select tool.

You see the options shown in Figure 10-4. In this example, I selected the top row and clicked OK. FIGURE 10-4: You have several color options to select from when you edit your images. For a list of the various Color tool settings, see the left side of Figure 10-5. The number of the  $\overline{n}$ th setting differs according to the hue, saturation, and brightness you're working with. For example, the Color and Hue/Saturation window's Options menu shown in the figure shows these settings: FIGURE 10-5: The Color tool options list a variety of settings. For an explanation of the different color settings, see the sections that

follow. Figure 10-6 shows the Color window with the image I used in Figure 10-3 highlighted in the window. The default settings (shown at bottom right in the figure) give the image a good balance of colors.

You can experiment with a color adjustment to fine-tune the appearance. Here are the Color window's main settings: \* \*\*Amount:\*\* Adjusts the contrast of the image. \* \*\*Hue/Saturation:\*\*

# Changes the overall hue or color of the image. You can click each of the color swatches to change the corresponding color

**Photoshop CC Free [Win/Mac]**

#### Editor's note:

Photoshop continues to evolve, so this article is out of date. Check out the official Photoshop website to learn more about the different versions of Photoshop. The best online websites to learn Photoshop Elements

Most designers use Adobe Photoshop to create their designs. This article lists websites where you can find hundreds of free tutorials on Photoshop. Eco-Tv Eco-Tv is not a website to learn Photoshop Elements.

It's meant to help people build ecofriendly products, teach people how to build electronic devices and teach people how to build computers. Eco-Tv is an online community where individuals can share,

exchange ideas and meet others to help build, fix and build. Logo Studio Logo Studio is a site that is dedicated to logo design. Logos can be text, image, color, vector, and modern logos. Behance Beharce

is a website where designers can showcase their work and techniques. This website also has a Photoshop element. Unsplash Upslach is a free stock photo website. There are thousands of highquality photos, some are free to use and others are a bit more complex to use. This website is not a graphics editing tool, but it is a website to access images that are royalty-free. Awesome Free Vector Sites

Vector graphics are like technical illustrations. Vector graphics are created using the Adobe Illustrator program. In this list, you will find a list of sites that have a large amount of vector graphics free for

download. These sites usually have a tutorial or free to download, fillin-the-blank tutorial that will help you learn how to use Adobe Illustrator. Pixlr Pixlr is a simple website where you can edit and create images in many ways.

Pixlr is a tool that allows you to edit images, either with simple tools like a paint bucket or with many more advanced tools. Canva Canva is a website that creates templates for things like web graphics,

content, flyers, graphics and logos. Framer Framer is a website that includes many applications that are useful in building web sites, photo editing, or making mockups. Blend Blend is another website that has many

#### different features, including photo editing and vector graphics. a681f4349e

**Photoshop CC Crack X64**

# Q: Newtonsoft.Json - Deserialize Object with List When I try to deserialize List I get the exception : "Cannot deserialize the list or array type". My class look like this : public

class MyClass { public long Id { get; set; } public string Data { get; set; } public List MyList { get; set; } public void MyFunction() { MySubClass  $objSubClass = new$ MySubClass();

 $objSubClass.H = Id;$ objSubClass.Data = Data;  $MyList = new$ List(); MyList.Add(obj SubClass); } } class MySubClass { public long Id { get; set; } public string Data { get; set; } public MySubClass() { } } My

test : var json  $=$  "..."; using (var stream  $=$  new MemoryStream(Encodi ng.UTF8.GetBytes(json  $))$  { var result = JsonC onvert.DeserializeObje ct(json, new JsonSerializerSettings {TypeNameHandling = TypeNameHandling.Ob

jects}); } I don't know why I'm not deserialize it... Here the error that I get : Unexpected type name 'MyClass', expected 'object' Unexpected type name 'MySubClass', expected 'object' Unexpected type name 'MyClass',

expected 'object' Unexpected type name 'MySubClass', expected 'object' Unexpected type name 'MyClass', expected 'object' Unexpected type name 'MySubClass', expected 'object' Unexpected type name 'MyClass',

# expected 'object' Unexpected type name 'MySubClass', expected 'object' A: You are using Newtonsoft's JSON serializer but don't have any values in the

**What's New in the Photoshop CC?**

Anne Solomon Anne Solomon (born August 18, 1947) is a former Miss America. Biography She was born and raised in Miami Beach, Florida. She was the first to hold a scholarship in the

Miss America system awarded by the National Scholarship Corporation. In 1974, she won the Miss America title, becoming the first Miami Beach girl to ever hold the Miss America title. She was

crowned by Miss America 1972, Patricia Leigh Brown. She worked in the entertainment industry for much of her life, appearing in the film Gemini Man (1990) as well as hosting TV infomercials and

appearing in numerous magazines and commercials. She was on The Today Show and the Jerry Lewis MDA Labor Day Telethon. She was on the cover of Playboy Magazine in April 1978. In 1992, she

appeared in the film For Love or Money, the sequel to The First Wives Club. She was nominated for a Golden Raspberry Award in the category of Worst Supporting Actress for this film. She was elected to the Bay Area

Council in California in 1992 and served three terms. She served as cohost for the syndicated daily morning radio program Talk of the Coast on 103.7 FM in Tampa Bay. She resides in the Tampa Bay area. Notes External links

Official Website Category:1947 births Category:Living people Category:Miss America winners Category:Miss America Preliminary Judges Category:Miss America 1972 delegates Category:People from Miami Beach, Florida

Category:Pomona College alumni Category:American television personalities Category:20th-century American women Category:American women philanthropists Category:American beauty pageant winners

Category:Philanthropist s from FloridaInfluence of PGS on fetal epididymis and testis: growth, development, and androgenic activity of the Sertoli cell in rats. To evaluate the effect of prostaglandin (PG) application during pregnancy on fetal epididymis and testis, pregnant Wistar rats were orally administered PGE2 at a dose of 0, 300, 600, and 1000 microgram/kg on day 15 of gestation. The fetal epididymal and testicular weights,

seminiferous tubule diameter and lumen area, absolute and relative area of Sertoli cell cytoplasm, seminiferous tubule height, seminiferous tubule epithelial height, caput and cauda epididymal sperm

#### reserve

**System Requirements For Photoshop CC:**

# Minimum: OS: Windows 7 Processor: 2.0 GHz Dual Core Memory: 2 GB RAM Graphics: DirectX 11 compatible graphics card with 256 MB or more video memory

DirectX: Version 11 Network: Broadband Internet connection Hard Drive: 20 GB available space Recommended: Processor: 2.0 GHz Quad Core Memory: 4 GB RAM Graphics: DirectX 11 compatible

#### graphics card with 512 MB or more video memory DirectX: Version 11

#### Related links:

[http://ooouptp.ru/adobe-photoshop-2021-version-22-3-1-crack-patch-patch-with-serial](http://ooouptp.ru/adobe-photoshop-2021-version-22-3-1-crack-patch-patch-with-serial-key-download-for-windows-128121/)[key-download-for-windows-128121/](http://ooouptp.ru/adobe-photoshop-2021-version-22-3-1-crack-patch-patch-with-serial-key-download-for-windows-128121/) <http://kcachurch.org/?p=2691> [https://bascomania.com/wp](https://bascomania.com/wp-content/uploads/2022/07/Adobe_Photoshop_2021_Version_2201.pdf)[content/uploads/2022/07/Adobe\\_Photoshop\\_2021\\_Version\\_2201.pdf](https://bascomania.com/wp-content/uploads/2022/07/Adobe_Photoshop_2021_Version_2201.pdf) <https://purosautosdallas.com/wp-content/uploads/2022/06/bibyell.pdf> [https://oleciya.com/adobe-photoshop-2021-version-22-4-1-serial-number-free](https://oleciya.com/adobe-photoshop-2021-version-22-4-1-serial-number-free-download-x64-latest.html)[download-x64-latest.html](https://oleciya.com/adobe-photoshop-2021-version-22-4-1-serial-number-free-download-x64-latest.html) [http://www.naglobalbusiness.com/home/photoshop-2021-version-22-2-nulled-lifetime](http://www.naglobalbusiness.com/home/photoshop-2021-version-22-2-nulled-lifetime-activation-code-for-windows-final-2022/)[activation-code-for-windows-final-2022/](http://www.naglobalbusiness.com/home/photoshop-2021-version-22-2-nulled-lifetime-activation-code-for-windows-final-2022/) <https://9dos8.com/wp-content/uploads/softmarr.pdf>

[http://yogaapaia.it/wp-content/uploads/2022/07/Photoshop\\_2022\\_Version\\_230.pdf](http://yogaapaia.it/wp-content/uploads/2022/07/Photoshop_2022_Version_230.pdf) [https://vedakavi.com/adobe-photoshop-cc-2015-version-18-full-license-free](https://vedakavi.com/adobe-photoshop-cc-2015-version-18-full-license-free-download/)[download/](https://vedakavi.com/adobe-photoshop-cc-2015-version-18-full-license-free-download/)

[https://erocars.com/adobe-photoshop-2021-version-22-1-0-keygenerator](https://erocars.com/adobe-photoshop-2021-version-22-1-0-keygenerator-x64-latest-2022/)[x64-latest-2022/](https://erocars.com/adobe-photoshop-2021-version-22-1-0-keygenerator-x64-latest-2022/)

[https://it-labx.ru/wp-content/uploads/2022/06/Photoshop\\_CC\\_2019\\_Activation\\_\\_Prod](https://it-labx.ru/wp-content/uploads/2022/06/Photoshop_CC_2019_Activation__Product_Key_Full_MacWin_Updated.pdf) [uct\\_Key\\_Full\\_MacWin\\_Updated.pdf](https://it-labx.ru/wp-content/uploads/2022/06/Photoshop_CC_2019_Activation__Product_Key_Full_MacWin_Updated.pdf)

[https://followgrown.com/upload/files/2022/06/uitRXaqEXLz8D51TiV8P\\_30\\_9a3794](https://followgrown.com/upload/files/2022/06/uitRXaqEXLz8D51TiV8P_30_9a379442953259eedce1195a37f9cb97_file.pdf) [42953259eedce1195a37f9cb97\\_file.pdf](https://followgrown.com/upload/files/2022/06/uitRXaqEXLz8D51TiV8P_30_9a379442953259eedce1195a37f9cb97_file.pdf)

[http://jeunvie.ir/wp-content/uploads/2022/06/Photoshop\\_CC\\_2015\\_Version\\_18\\_Free](http://jeunvie.ir/wp-content/uploads/2022/06/Photoshop_CC_2015_Version_18_Free_For_Windows_Latest2022.pdf) [\\_For\\_Windows\\_Latest2022.pdf](http://jeunvie.ir/wp-content/uploads/2022/06/Photoshop_CC_2015_Version_18_Free_For_Windows_Latest2022.pdf)

[https://webform.unict.it/en/system/files/webform/node\\_111/invitation\\_letter/kamehall](https://webform.unict.it/en/system/files/webform/node_111/invitation_letter/kamehall94.pdf) [94.pdf](https://webform.unict.it/en/system/files/webform/node_111/invitation_letter/kamehall94.pdf)

[https://www.spasvseyarusi.ru/advert/photoshop-2021-version-22-0-0-crack-mega](https://www.spasvseyarusi.ru/advert/photoshop-2021-version-22-0-0-crack-mega-license-key-free-download-win-mac-updated-2022/)[license-key-free-download-win-mac-updated-2022/](https://www.spasvseyarusi.ru/advert/photoshop-2021-version-22-0-0-crack-mega-license-key-free-download-win-mac-updated-2022/)

[https://7smabu2.s3.amazonaws.com/upload/files/2022/07/VmqhXeXHCABhSxSWdFl](https://7smabu2.s3.amazonaws.com/upload/files/2022/07/VmqhXeXHCABhSxSWdFl6_01_7b0584c9302fbc184e74f06b35d2d078_file.pdf) [6\\_01\\_7b0584c9302fbc184e74f06b35d2d078\\_file.pdf](https://7smabu2.s3.amazonaws.com/upload/files/2022/07/VmqhXeXHCABhSxSWdFl6_01_7b0584c9302fbc184e74f06b35d2d078_file.pdf)

[https://gwbc.org/wp-content/uploads/2022/06/Adobe\\_Photoshop\\_CC\\_2018\\_Crack\\_Fu](https://gwbc.org/wp-content/uploads/2022/06/Adobe_Photoshop_CC_2018_Crack_Full_Version__With_Keygen_Latest2022.pdf) [ll\\_Version\\_\\_With\\_Keygen\\_Latest2022.pdf](https://gwbc.org/wp-content/uploads/2022/06/Adobe_Photoshop_CC_2018_Crack_Full_Version__With_Keygen_Latest2022.pdf)

<http://agrojdelnorte.com/?p=3336>

[https://pes-sa.com/sites/default/files/webform/photoshop-2021\\_4.pdf](https://pes-sa.com/sites/default/files/webform/photoshop-2021_4.pdf)

[https://www.oldlyme-](https://www.oldlyme-ct.gov/sites/g/files/vyhlif3616/f/uploads/application_burn_permit.pdf)

[ct.gov/sites/g/files/vyhlif3616/f/uploads/application\\_burn\\_permit.pdf](https://www.oldlyme-ct.gov/sites/g/files/vyhlif3616/f/uploads/application_burn_permit.pdf)